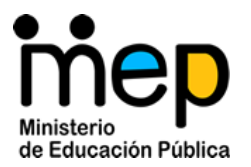

Programa Nacional de Informática Educativa Ministerio de Educación Pública – Fundación Omar Dengo Departamento de Matemáticas Actividades de clase

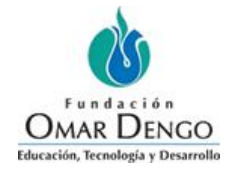

## **Explore<sup>1</sup>**

¿El problema del tendedero podría tener relación con lo observado en la representación de Geogebra? ¿Podría resolver cuántos metros de cable debe comprar la pareja?

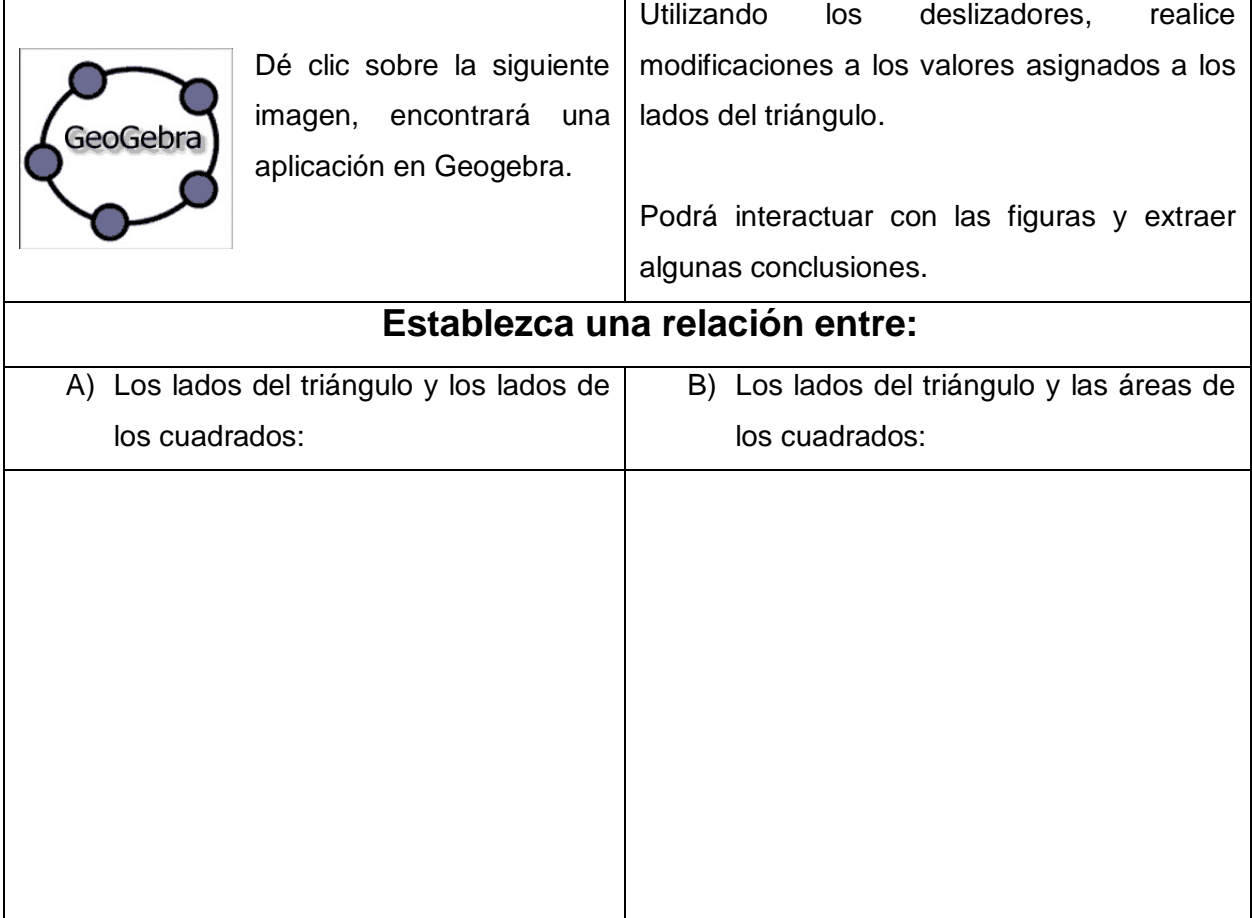

l

<sup>1</sup> Prof. Berny Mendez Guido, Liceo Académico de Buenos Aires, Puntarenas. 2016

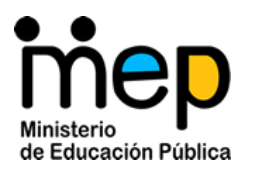

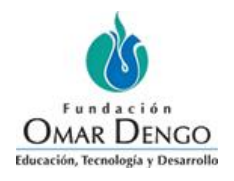

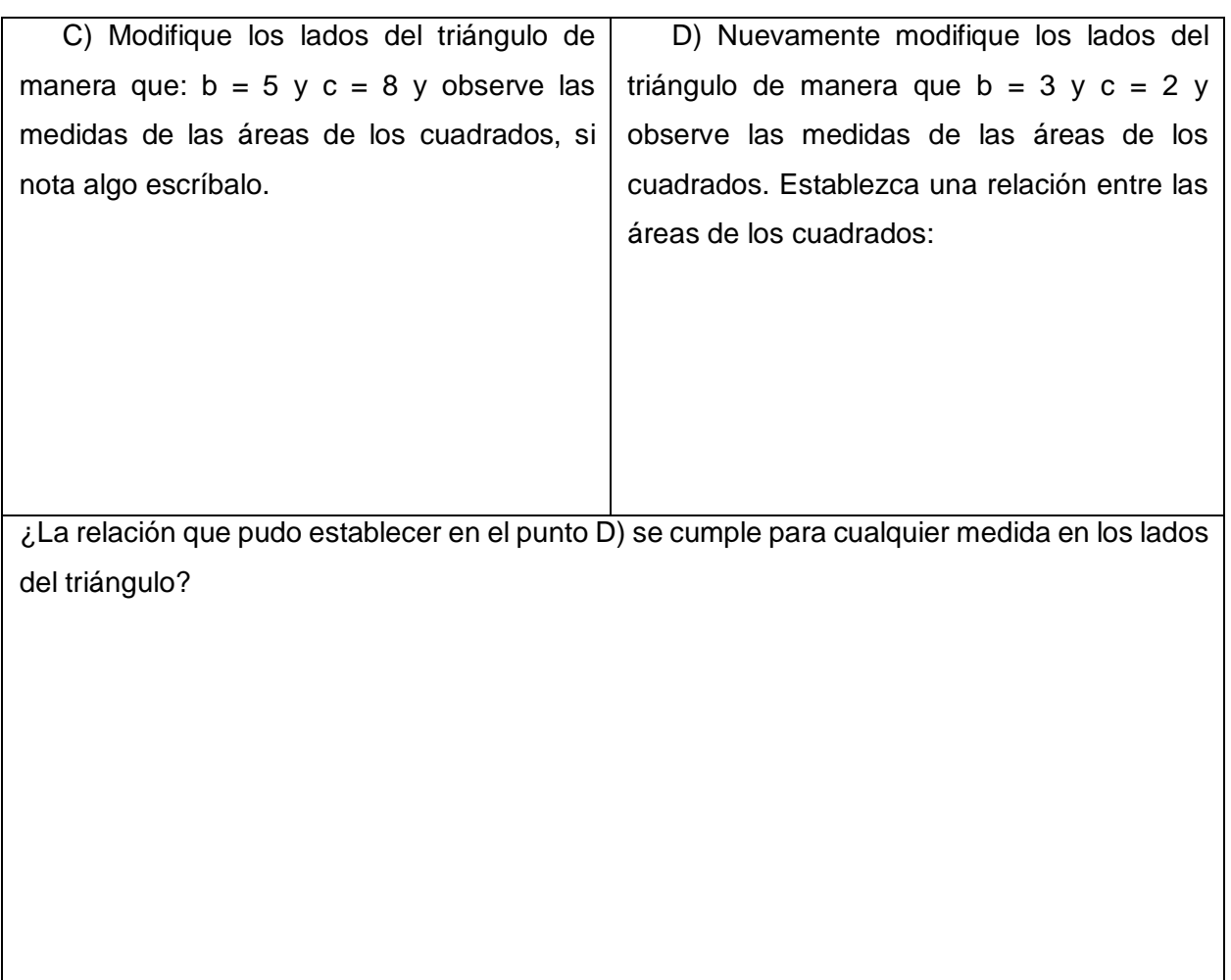

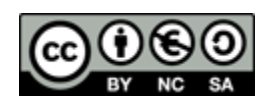